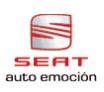

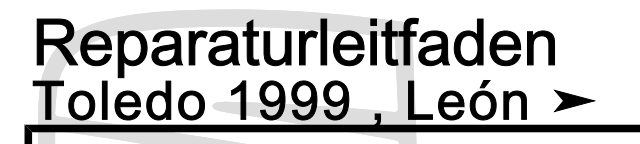

Motronic Einspritz- und Zündanlage (Motor 4 Zyl.) Motorkenn-<br>buchstaben ARY AUQ

Ausgabe 04.2001

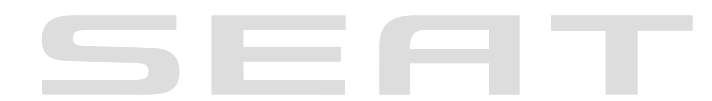

Urheberrechtlich geschützt. Kopieren für private und gewerbliche Zwecke, auch auszugsweise, nur<br>mit Genehmigung der SEAT S.A. Die SEAT S.A. gibt keine Gewährleistung oder Garantie<br>hinsichtlich der Richtigkeit der Angaben a

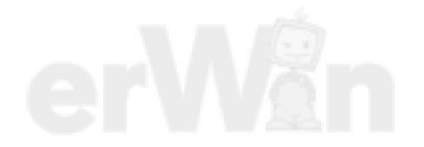

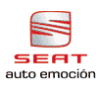

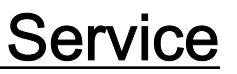

## Reparaturgruppenübersicht zum ReparaturleitfadenReparaturgruppenübersicht zum ReparaturleitfadenReparaturgruppenübersicht zum Reparaturleitfaden Toledo 1999 , León ➤

Motronic Einspritz- und Zündanlage (Motor 4 Zyl.)

## Reparaturgruppe

 $01 -$ 

- 24 Kraftstoffaufbereitung, Einspritzung
- 28 Zündanlage

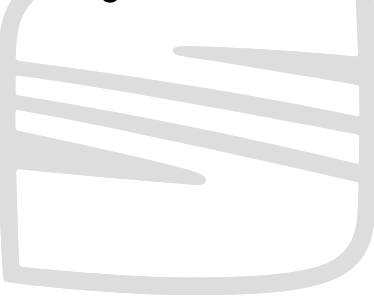

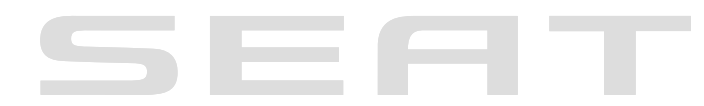

Urheberrechtlich geschützt. Kopieren für private und gewerbliche Zwecke, auch auszugsweise, nur mit Genehmigung der SEAT S.A. Die SEAT S.A. gibt keine Gewährleistung oder Garantie hinsichtlich der Richtigkeit der Angaben auf diesem Dokument. Copyright bei SEAT S.A.

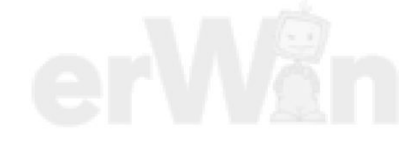

Technische Informationen gehören unbedingt in die Hand der Meister und Mechaniker, denn ihre sorgfältige und ständige Beachtung ist Voraussetzung für die Erhaltung der Verkehrs- und Betriebssicherheit der Fahrzeuge. Unabhängig davon gelten selbstverständlich auch die bei der Instandsetzung von Kraftfahrzeugen allgemein üblichen Grundregeln der Sicherheit.

## Dieses Werk ist urheberrechtlich geschützt. Jede Verwertung ist ohne Zustimmung des Urhebers unzulässig.

Copyright © 2010 Seat S.A S01QARY8800

## Inhaltsverzeichnis

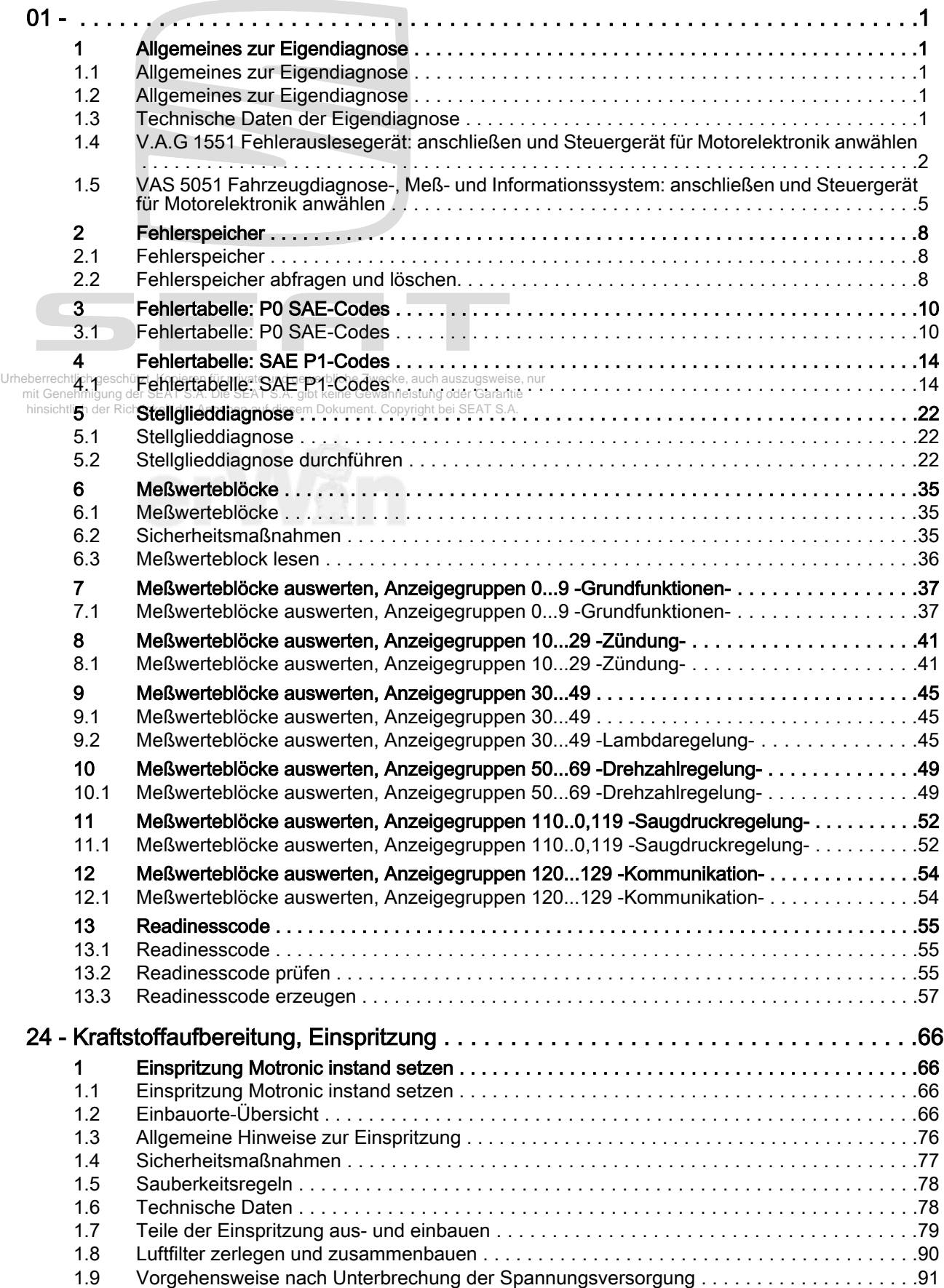

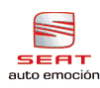

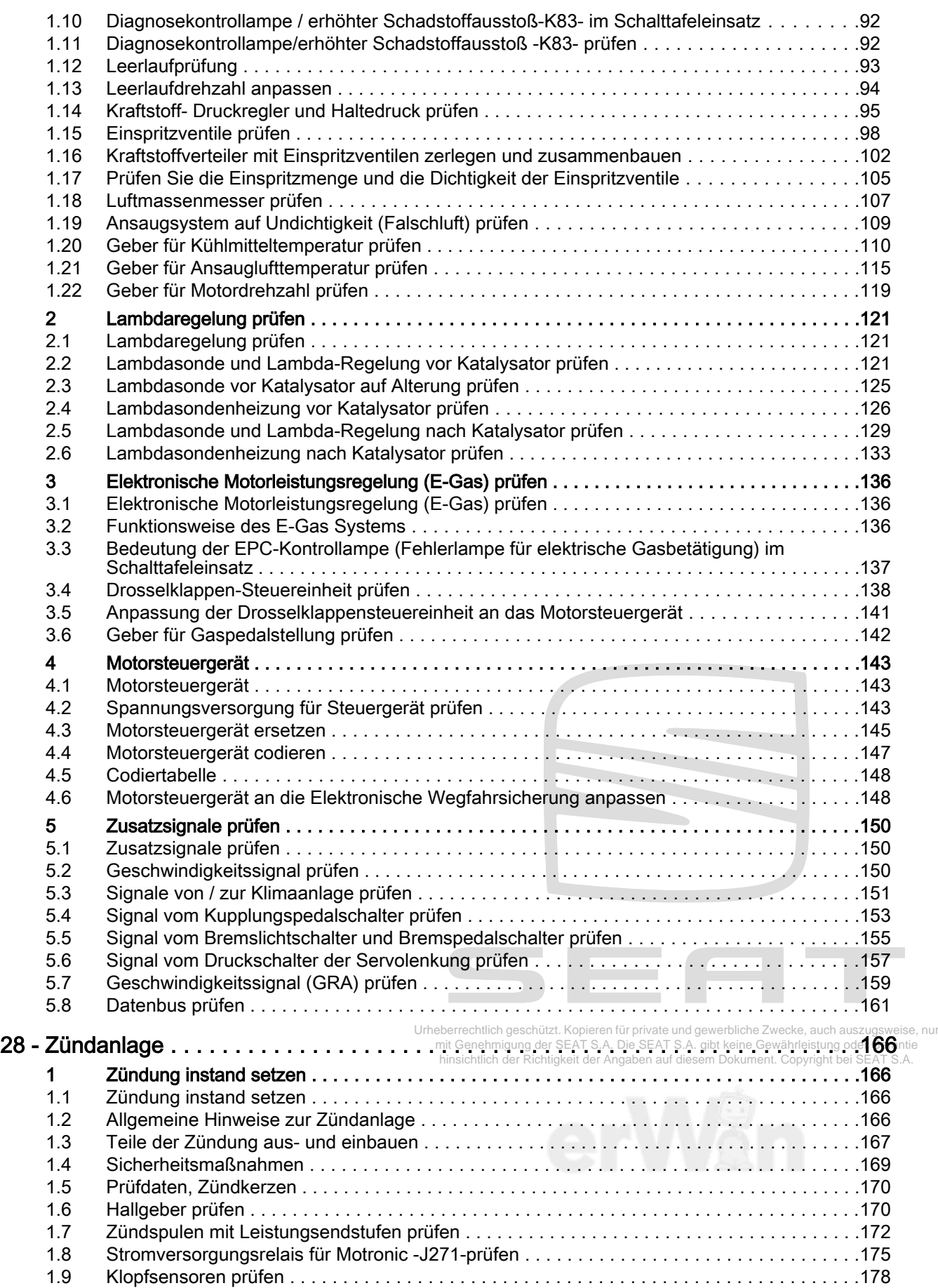